## Перечень рабочих мест, на которых проводилась специальная оценка условий труда

Наименование организации: Муниципальное автономное общеобразовательное учреждение средняя общеобразовательная школа No 2 имени Ивана Михайловича Суворова станицы Павловской

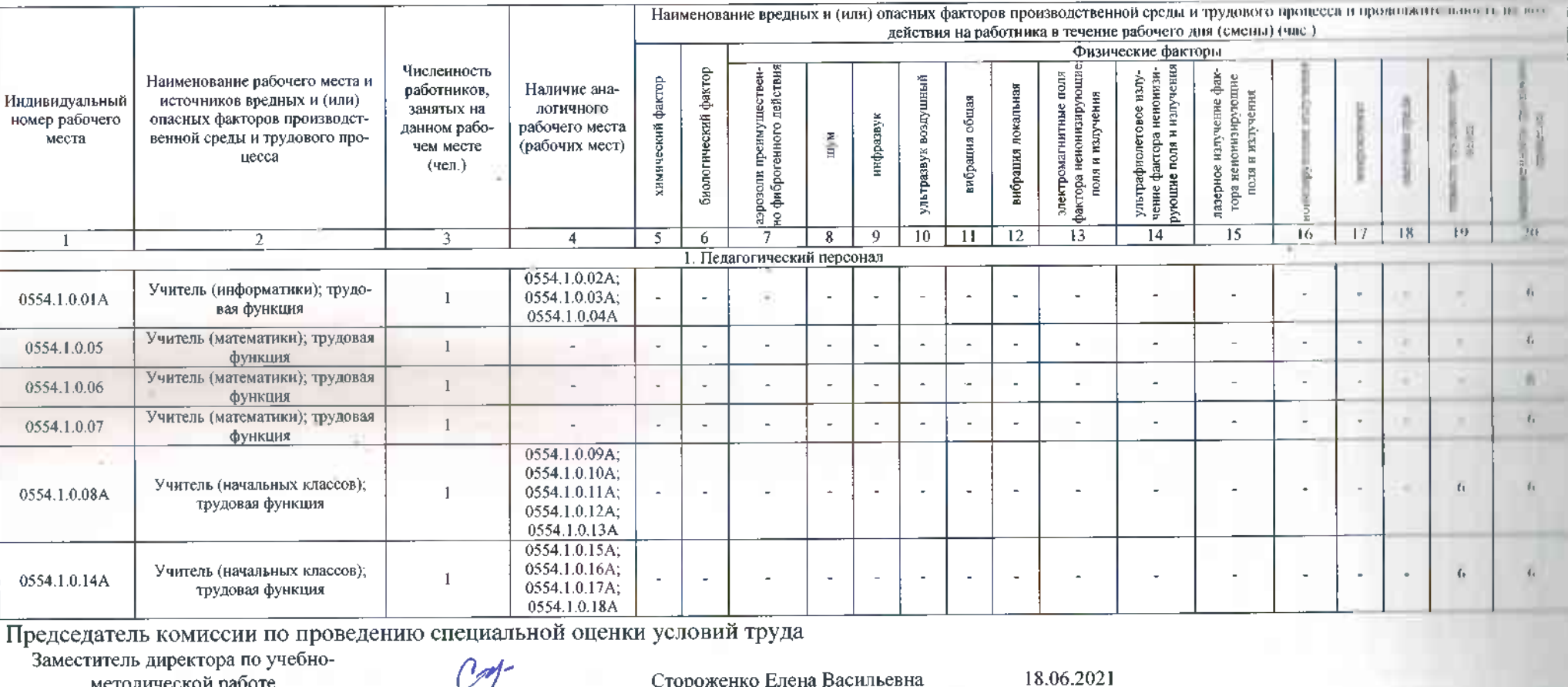

(дата)

Стороженко Елена Васильевна методической работе  $(\Phi$ <sub>M</sub>.O.) (подпись) (должность)

Члены комиссии по проведению специальной оценки условий труда:

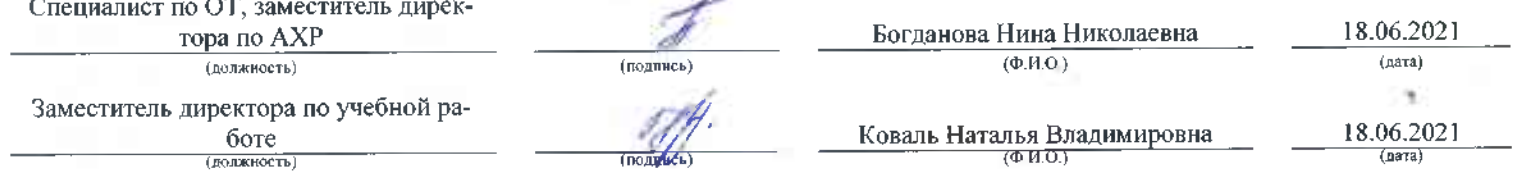

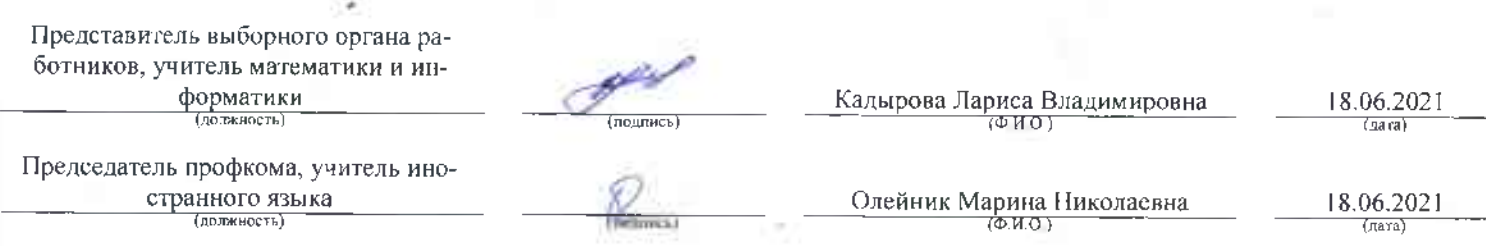

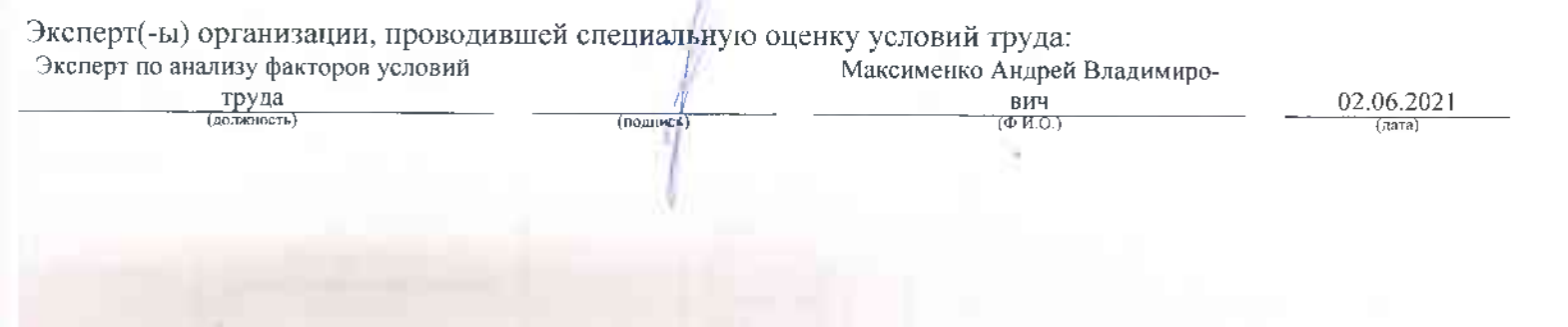